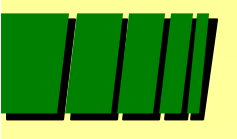

**Pontifícia Universidade Católica do Rio Grande do Sul Faculdade de Informática (FACIN-PUCRS) Grupo de Apoio ao Projeto de Hardware - GAPH**

# *Projeto de Sistemas Digitais Uma Introdução*

Ney Laert Vilar Calazans

Agosto, 2003

Modificado por Moraes/Ney - Ago/2003

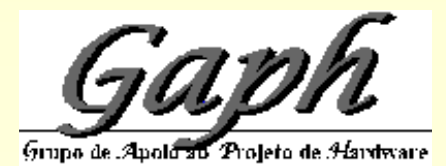

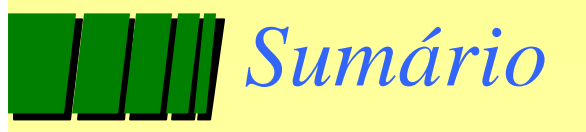

- √ 1 Projeto e Fabricação de SDs
- $\triangle$  2 Taxonomia de SDs

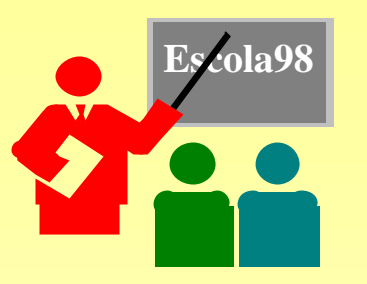

- © 3 O Processo de Projeto de SDs
- © 4 Projeto de SDs Auxiliado por Computador

Grupo de Apoloso Projeto de

### *1 - Projeto e Fabricação de Sistemas Digitais*

- $\triangle$  Três ramos do conhecimento científico envolvidos:
	- t Ciência da Computação, Física de Semicondutores e Matemática Aplicada

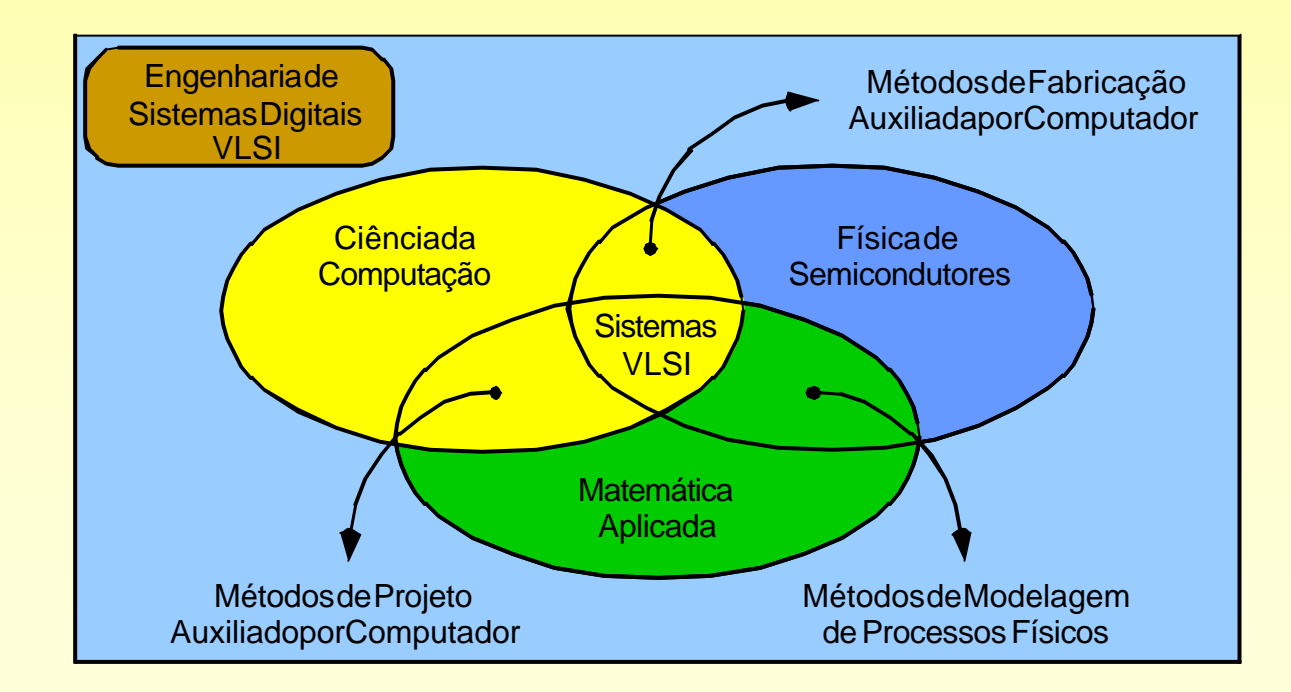

### *1 - Projeto e Fabricação de SDs VLSI*

- ©Projeto de SDs *método* p/ desenvolver *plano* de um SD -> manufatura *automática;*
- ▲ Estilo de Projeto conjunto de métodos;
- ▲ Base da tecnologia atual processos planares de fabricação;
- ©CI VLSI moderno pastilha de 1cm<sup>2</sup> de lado, espessura  $< 1$ mm,  $> 10^6$  dispositivos;
- ©Parâmetro de base "*min-feature-size"*: em 96 - 0,25µm/ em 98 - 0,18µm e 0,12µm;

## *1 - Projeto e Fabricação de SDs - Lei de Moore*

- © "A densidade de Circuitos Integrados dobra a intervalos regulares de 18 meses".
	- ◆ Gordon E. Moore, (1965)

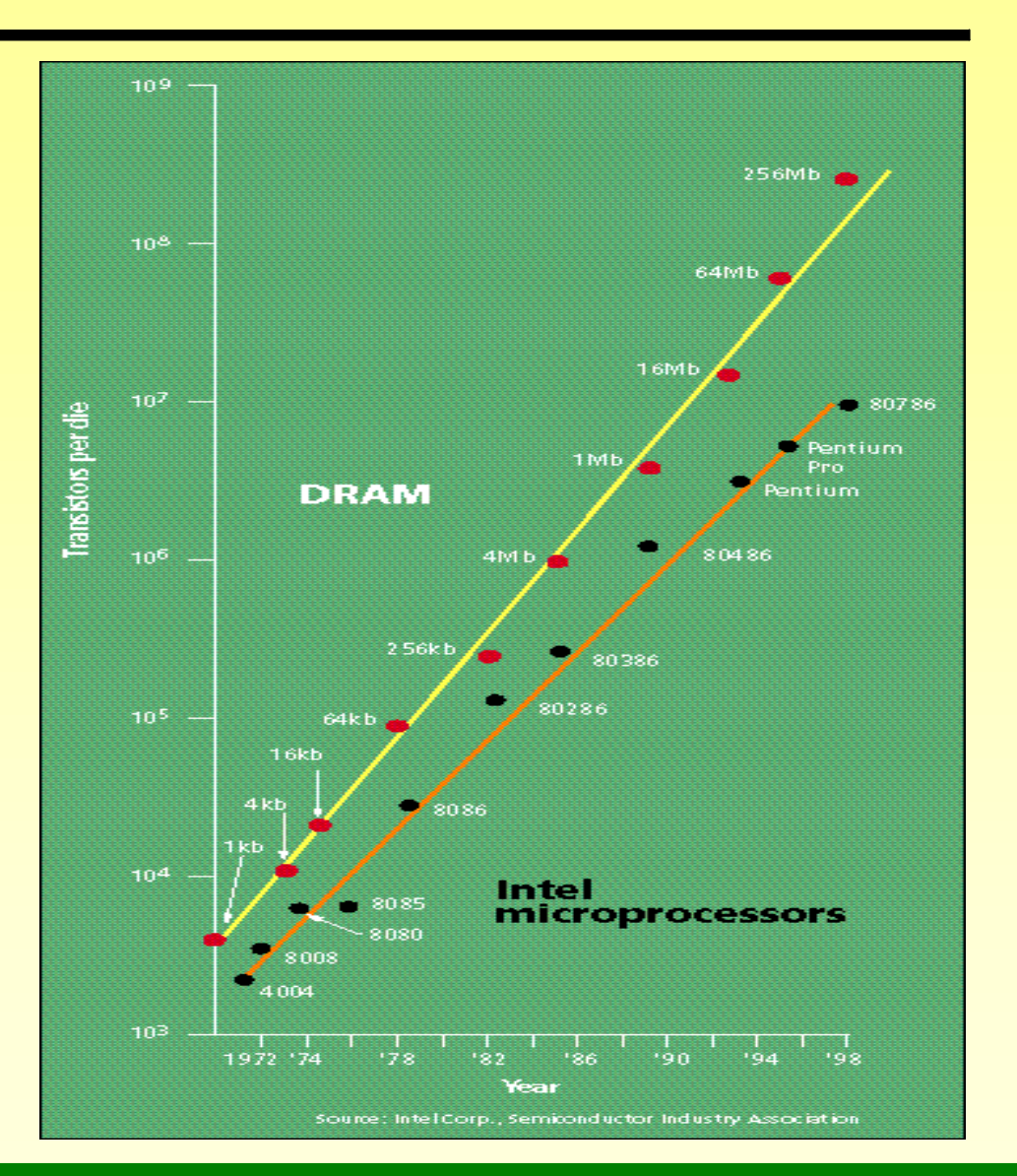

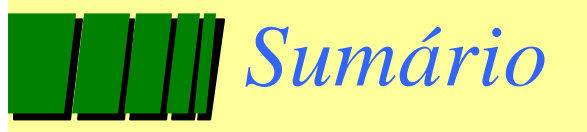

- √ 1 Projeto e Fabricação de SDs
- √ 2 Taxonomia de SDs

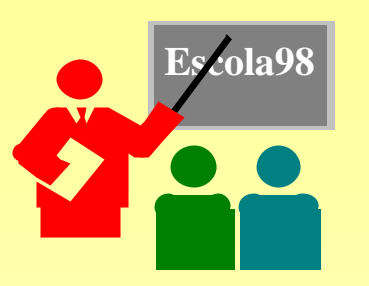

- © 3 O Processo de Projeto de SDs
- © 4 Projeto de SDs Auxiliado por Computador

Grupo de Apoloso Projeto de

## *2 - Taxonomia de SDs*

- ©Fundamental escolha de critérios de classificação adequados;
- **★ Ortogonalidade meta da escolha de critérios;**
- ▲ Critérios podem depender de diversas características físicas, de uso, de construção, de custo, etc.
- ©Critérios: personalizabilidade, programabilidade, retenção da personalização, complexidade, forma de produção, relação entradas/saídas, pressupostos de sincronismo, etc.

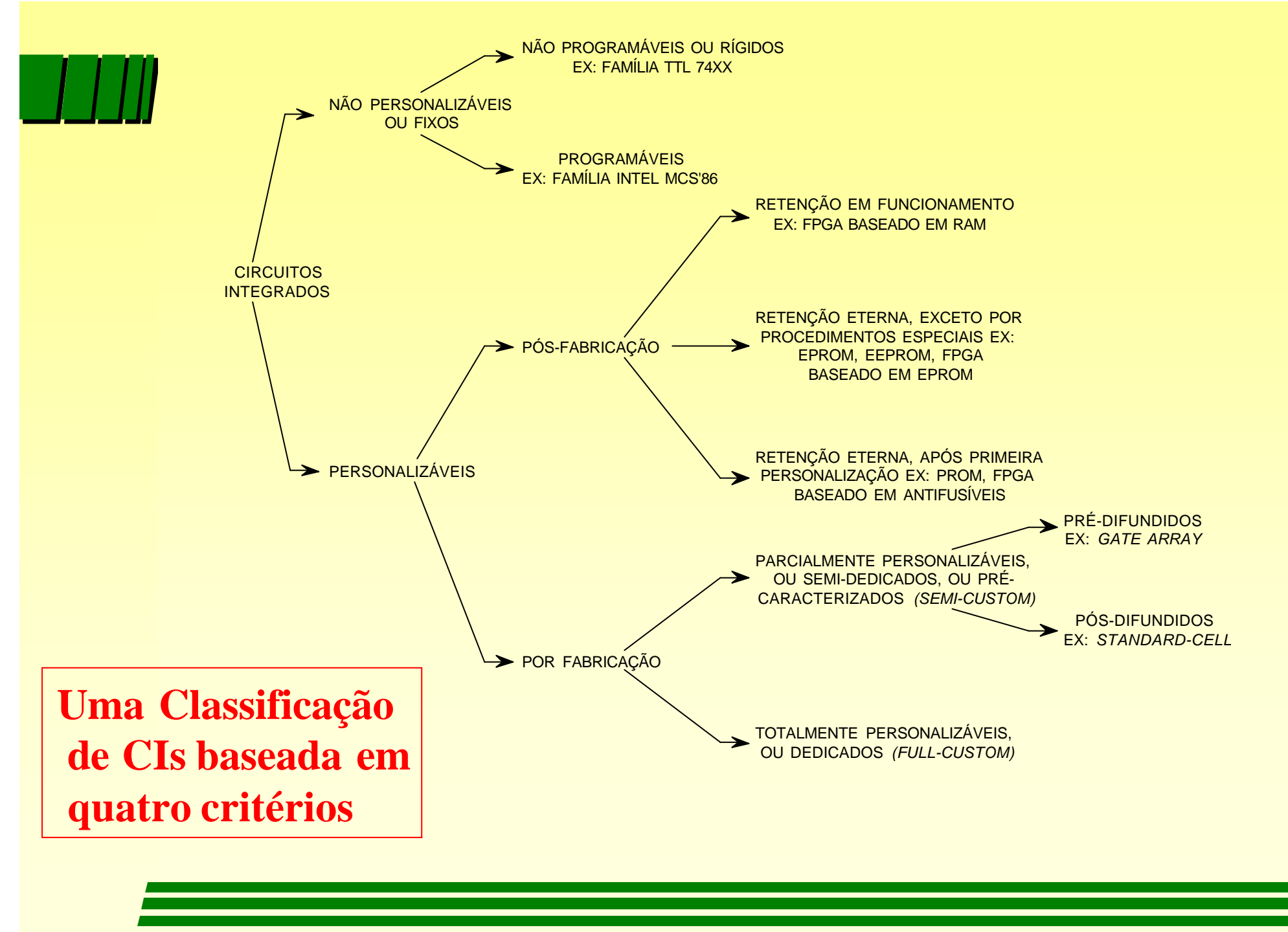

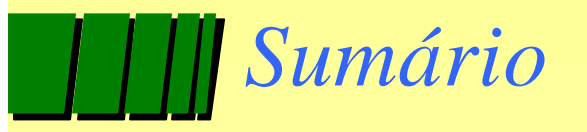

- √ 1 Projeto e Fabricação de SDs
- √ 2 Taxonomia de SDs

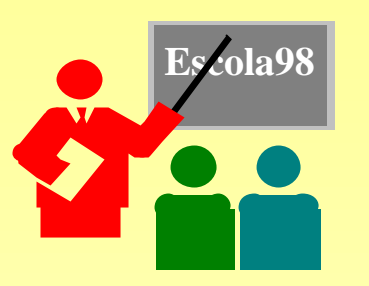

- √ 3 O Processo de Projeto de SDs
- © 4 Projeto de SDs Auxiliado por Computador

Grupo de Apoloso Projeto de

## *3 - O Processo de Projeto de SDs*

- ©Processo de Projeto descrição inicial (especificação) -> descrição final (projeto final ou detalhado);
- ▲ Diferença entre especificação e projeto final - quantidade de informação;
- $\triangle$ Informação no projeto final permite fabricar automaticamente (ou quase) o SD;
- ©Problema controlar a complexidade de projeto VLSI!

## *3 - O Processo de Projeto de SDs*

- ©Problema derivado complexidade impede passagem direta especificação -> projeto final;
- ©Solução decomposição hierárquica do processo de projeto, *continuum* de descrições;
- ©Complexidade requer organização da hierarquia de descrições - *modelos para representar o processo de projeto*.

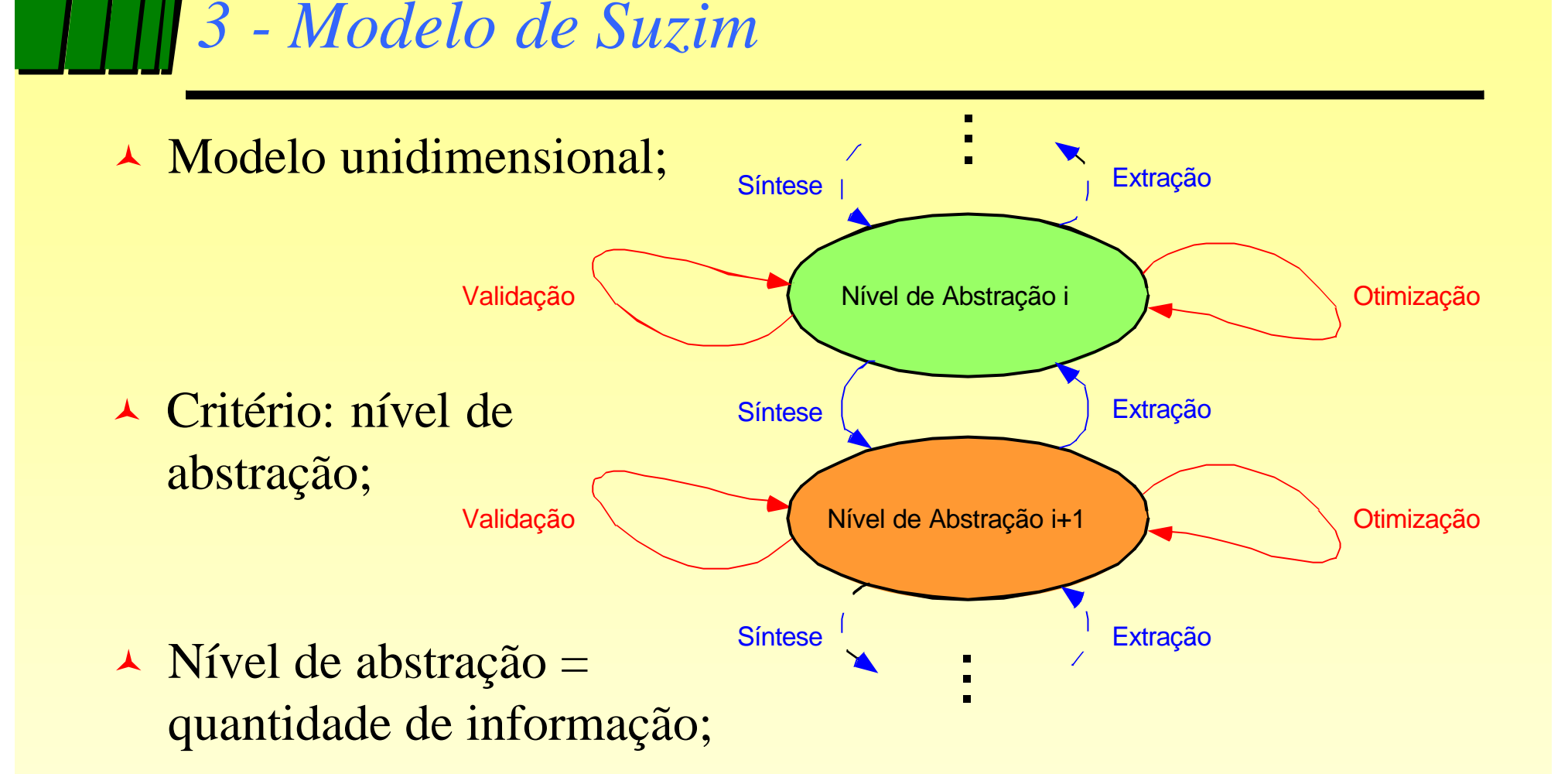

Transformação entre níveis (aresta) = ferramenta de projeto; Nível de abstração (vértices) = conjunto de descrições.

## *3 - Modelo de Gajski-Kuhn ou Diagrama Y*

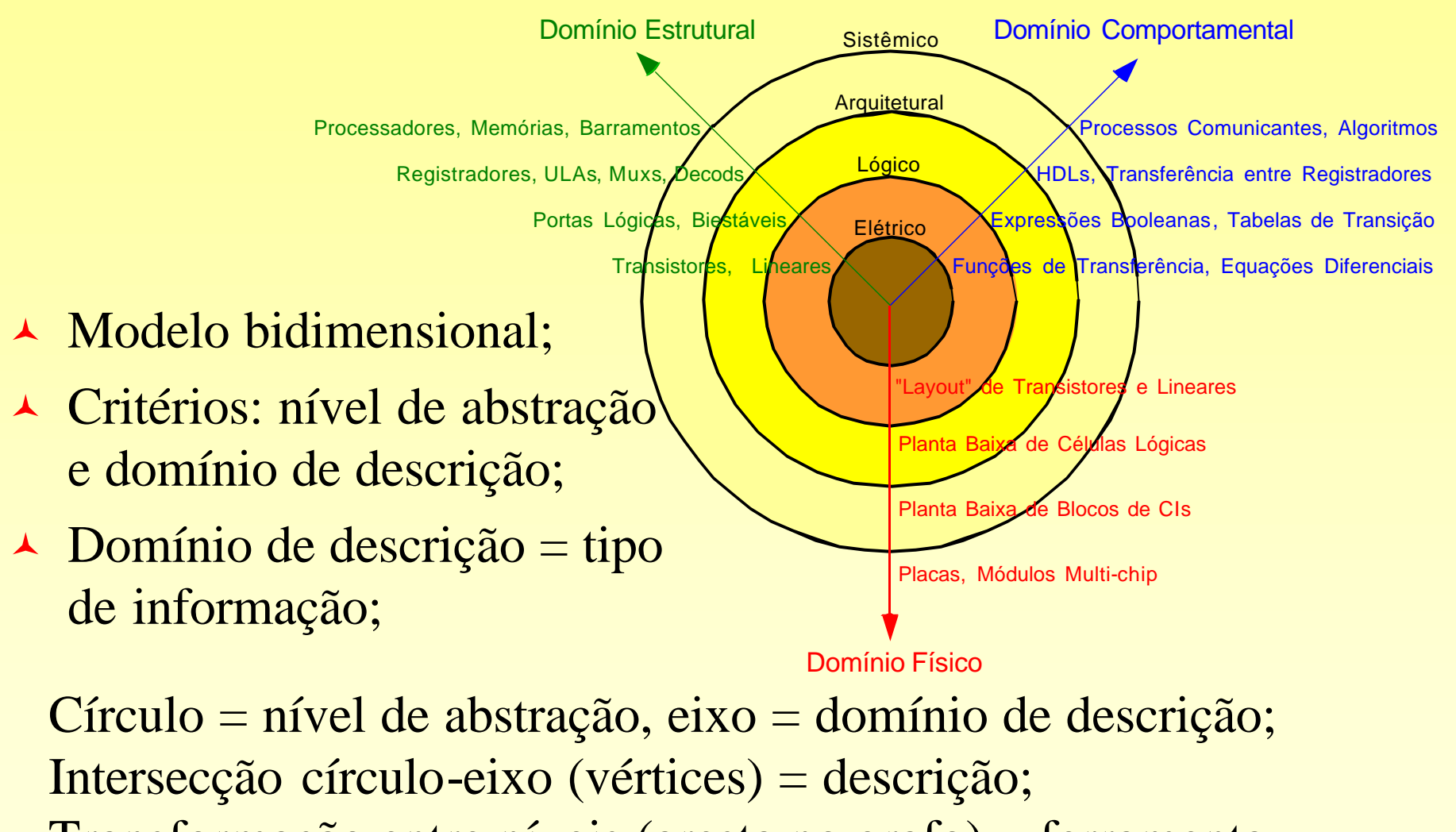

Transformação entre níveis (aresta no grafo) = ferramenta.

## *3 - Exemplo de processo de projeto*

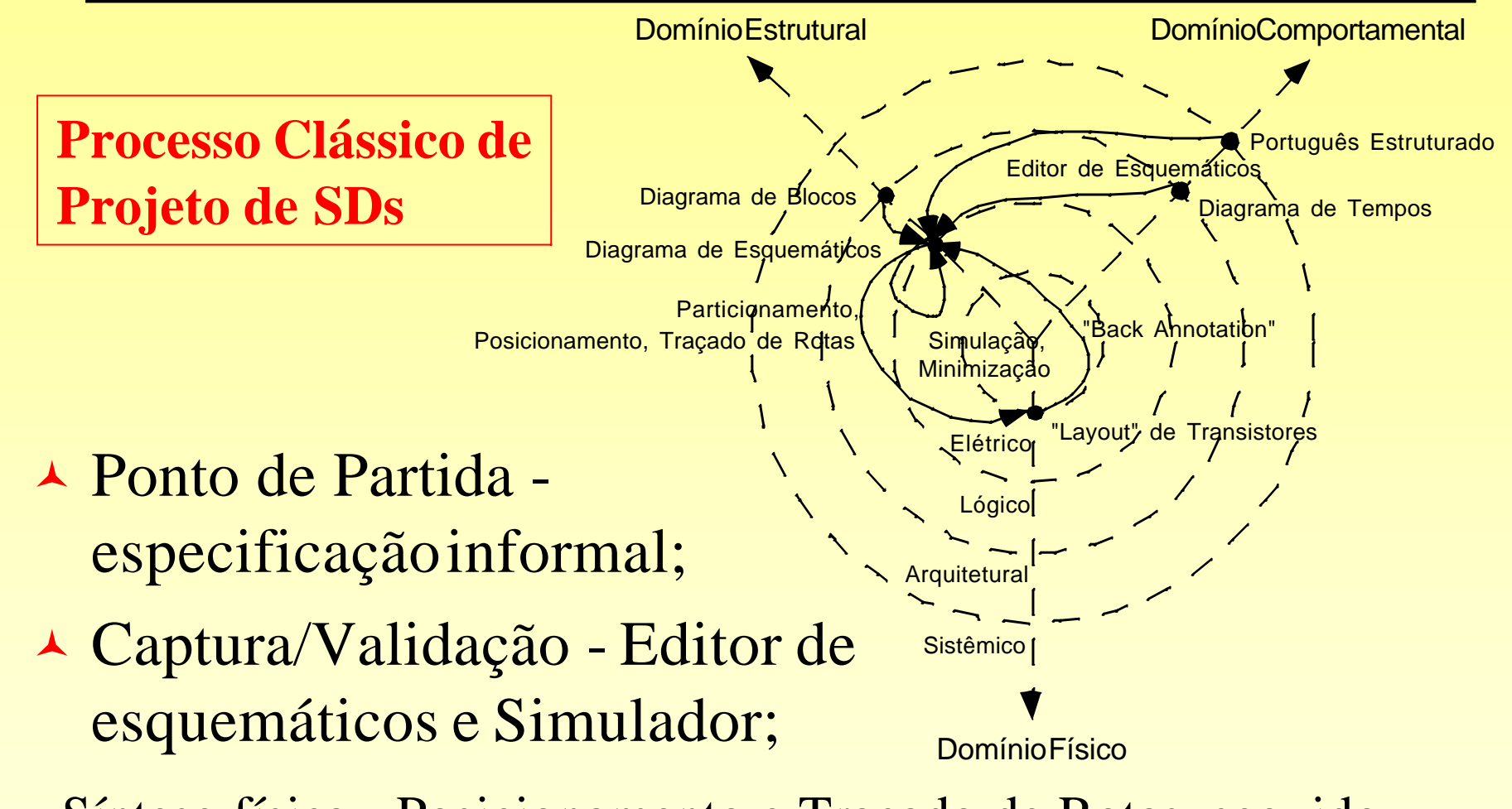

Síntese física - Posicionamento e Traçado de Rotas, seguido de "back-annotation" e ressimulação;

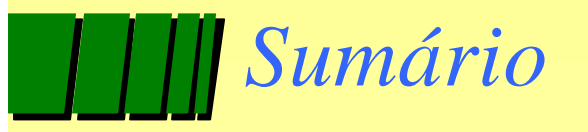

- √ 1 Projeto e Fabricação de SDs
- √ 2 Taxonomia de SDs

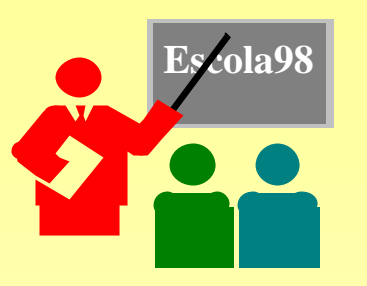

- √ 3 O Processo de Projeto de SDs
- √ 4 Projeto de SDs Auxiliado por Computador

Grupo de Apoloso Projeto de

## *4 - Projeto de SDs auxiliado por Computador*

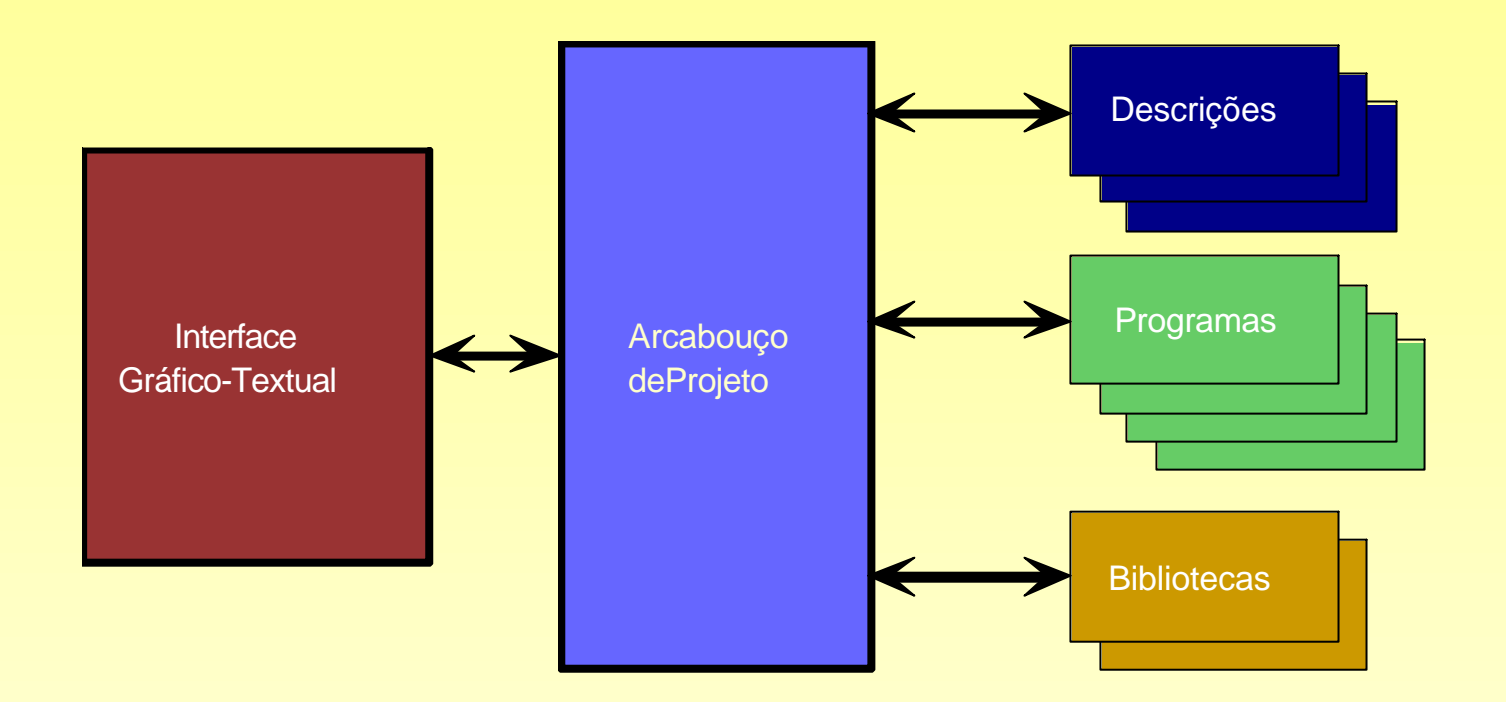

- ▲ Estrutura Geral de CAD:
	- Interface Gráfico-textual;
	- t Arcabouço de Projeto (framework);
- **Descrições de projeto;**
- Ferramentas de projeto;
- Bibliotecas.

### *4 - Exemplo de Sistema de Projeto*

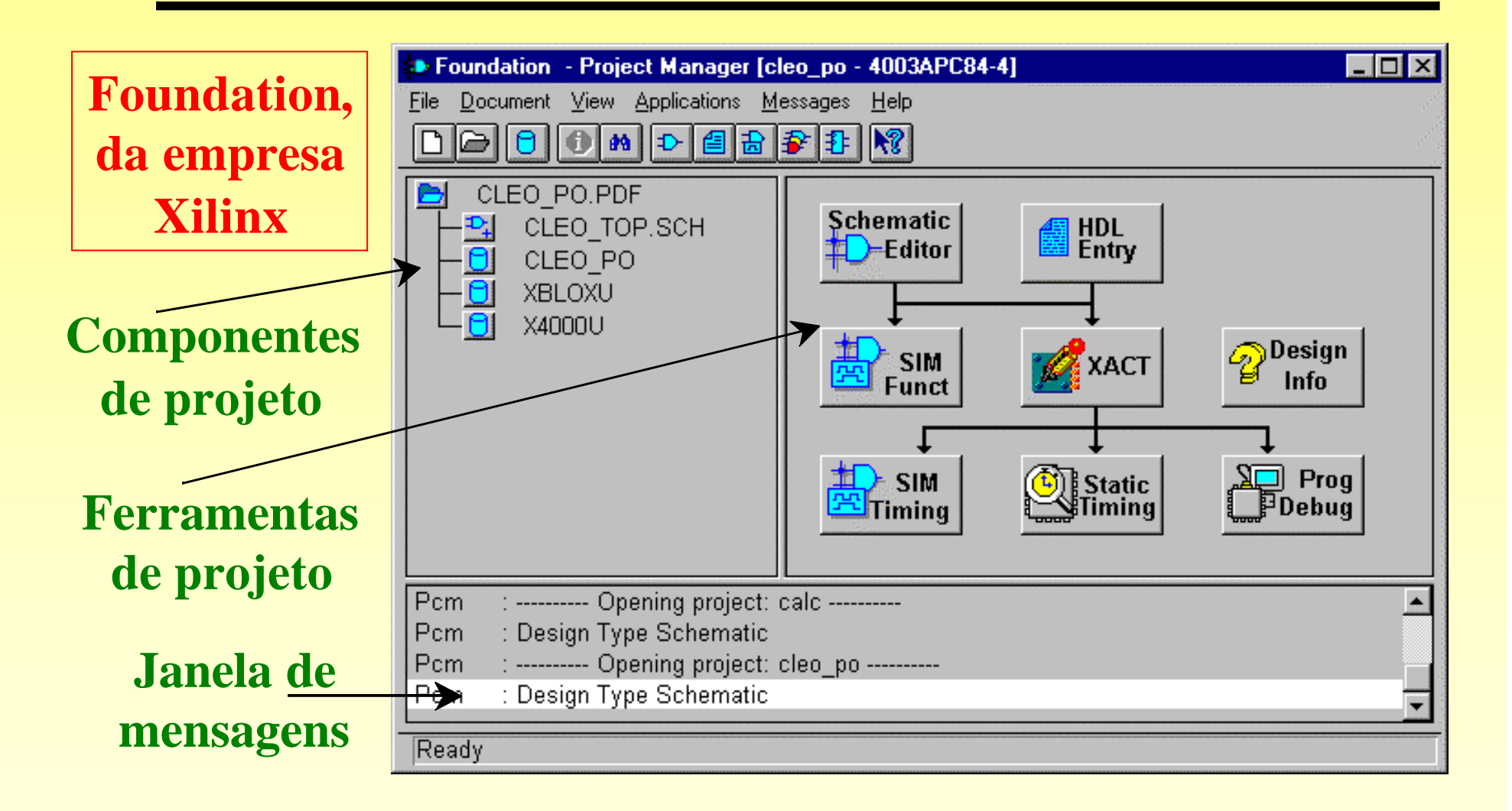

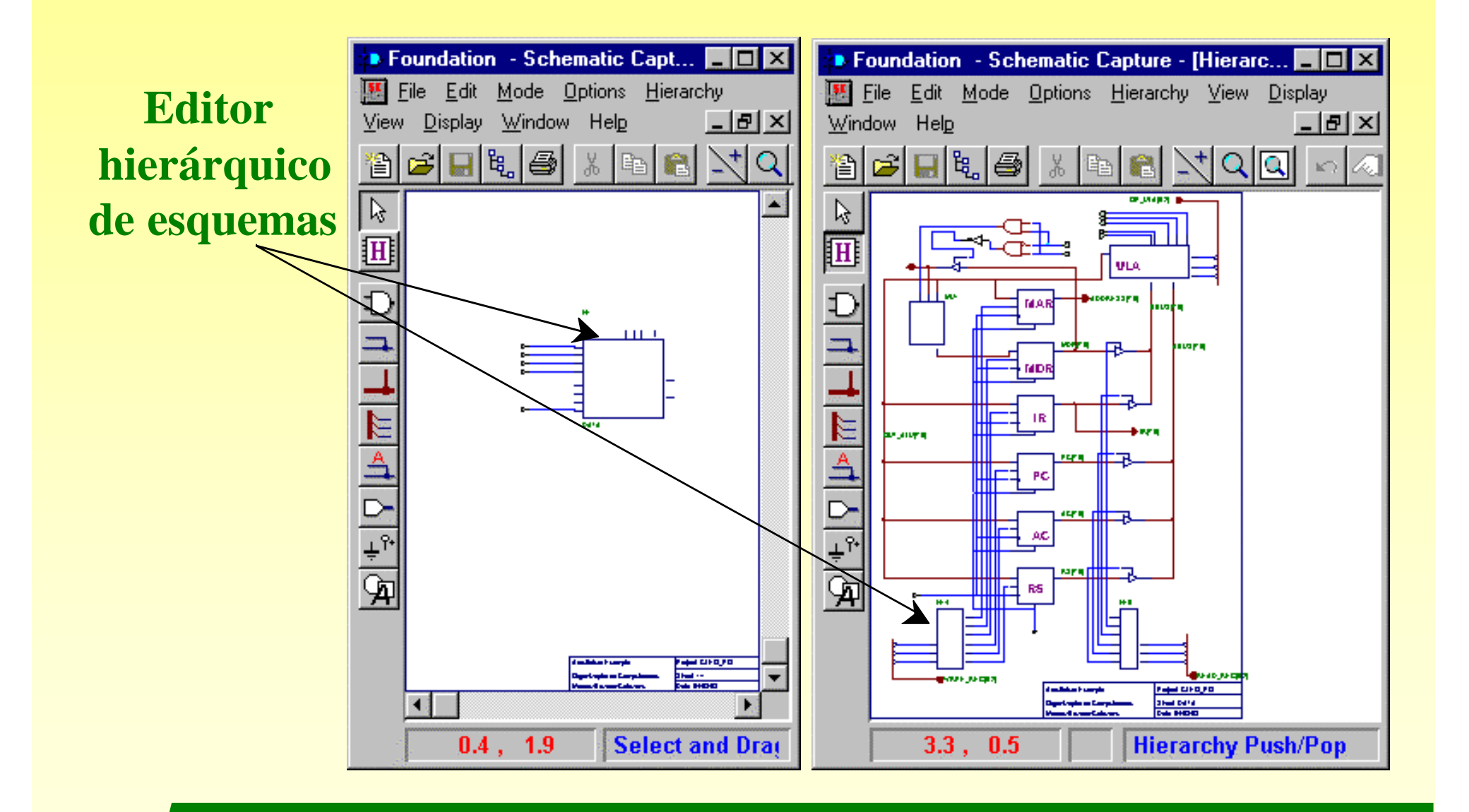

#### **Simulador Lógico: Funcional e de Temporização**

#### **Janela de Simulação**

#### **Janela de Estimulação**

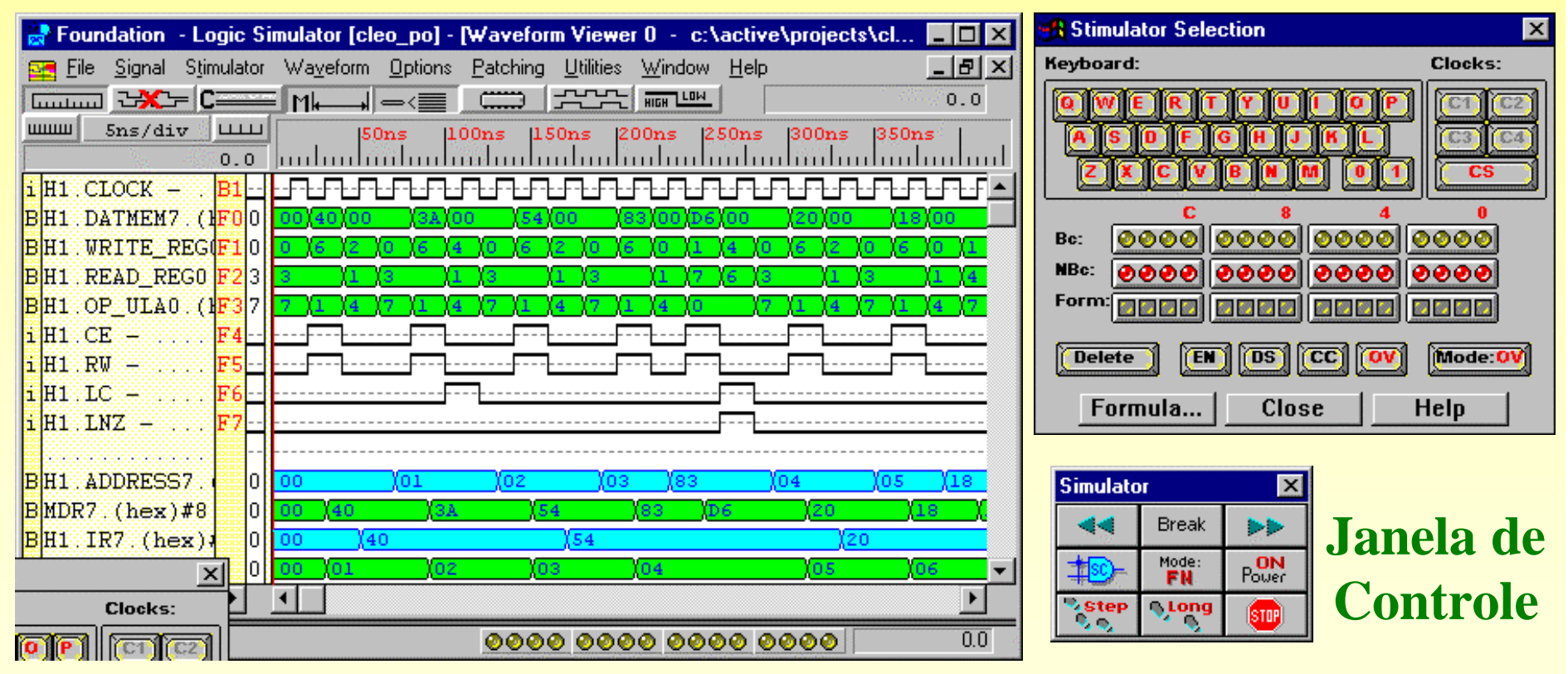

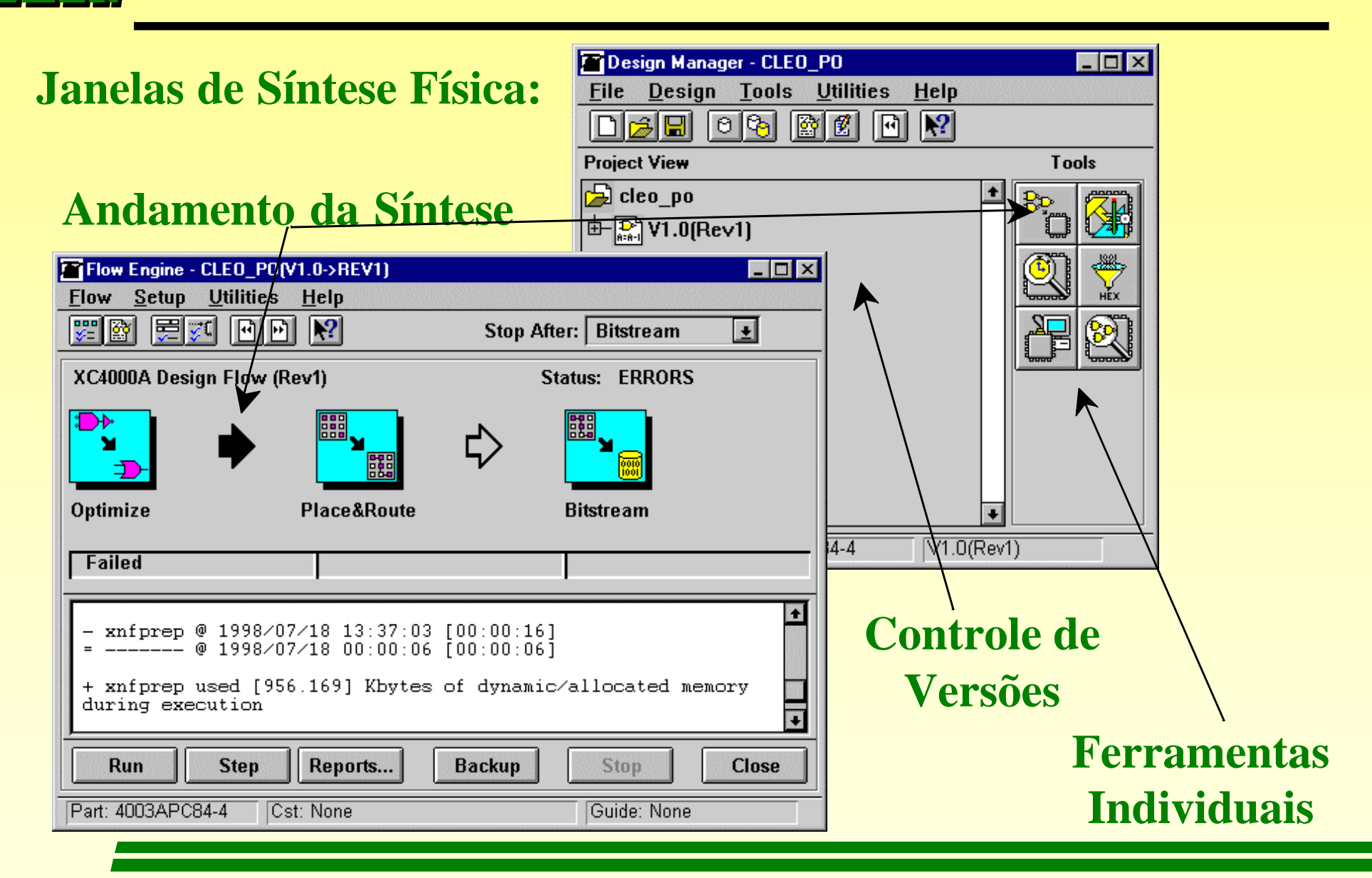

**Ferramenta de:**

**visualização da síntese física**

**edição manual**

**análise de ocupação**

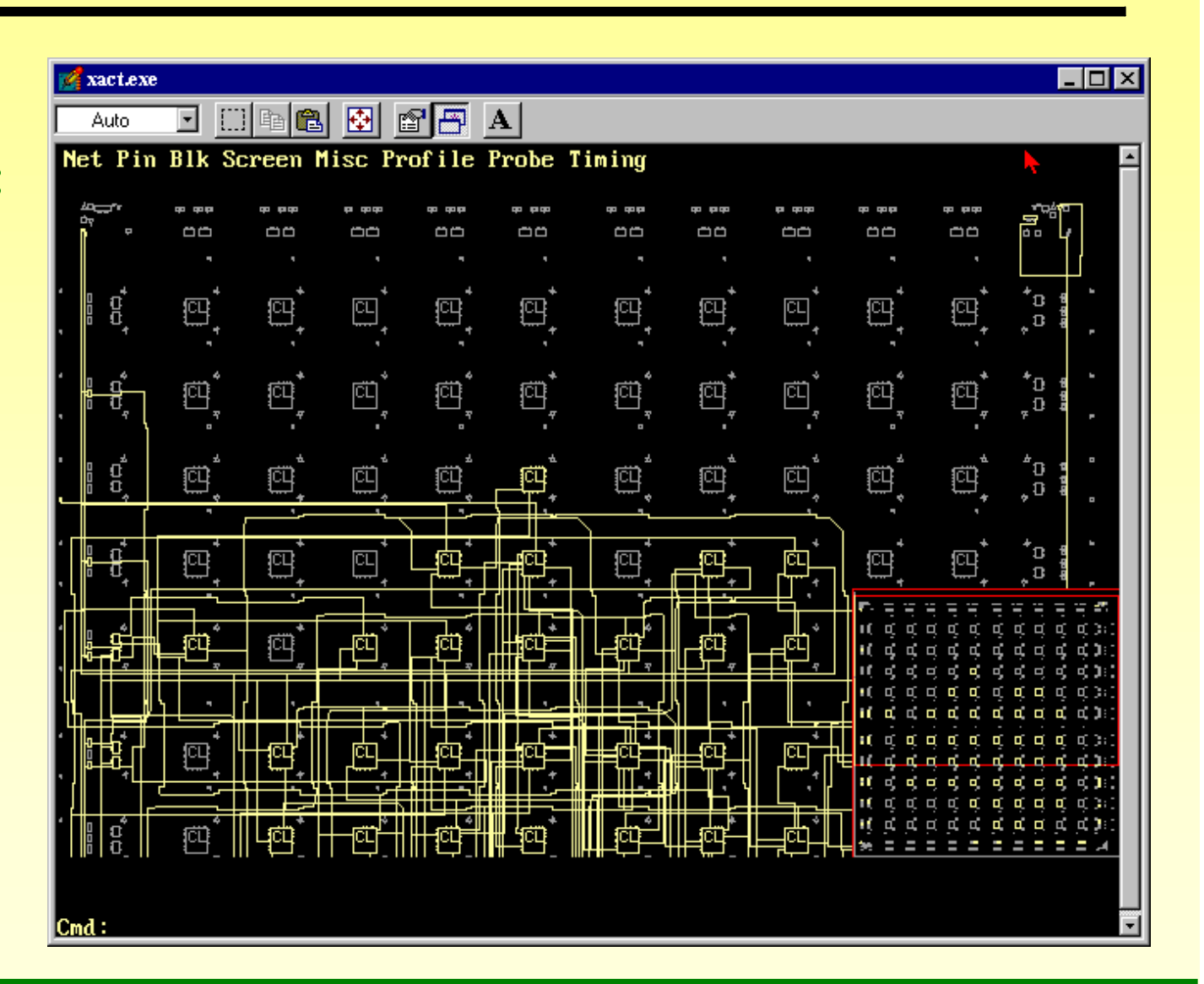

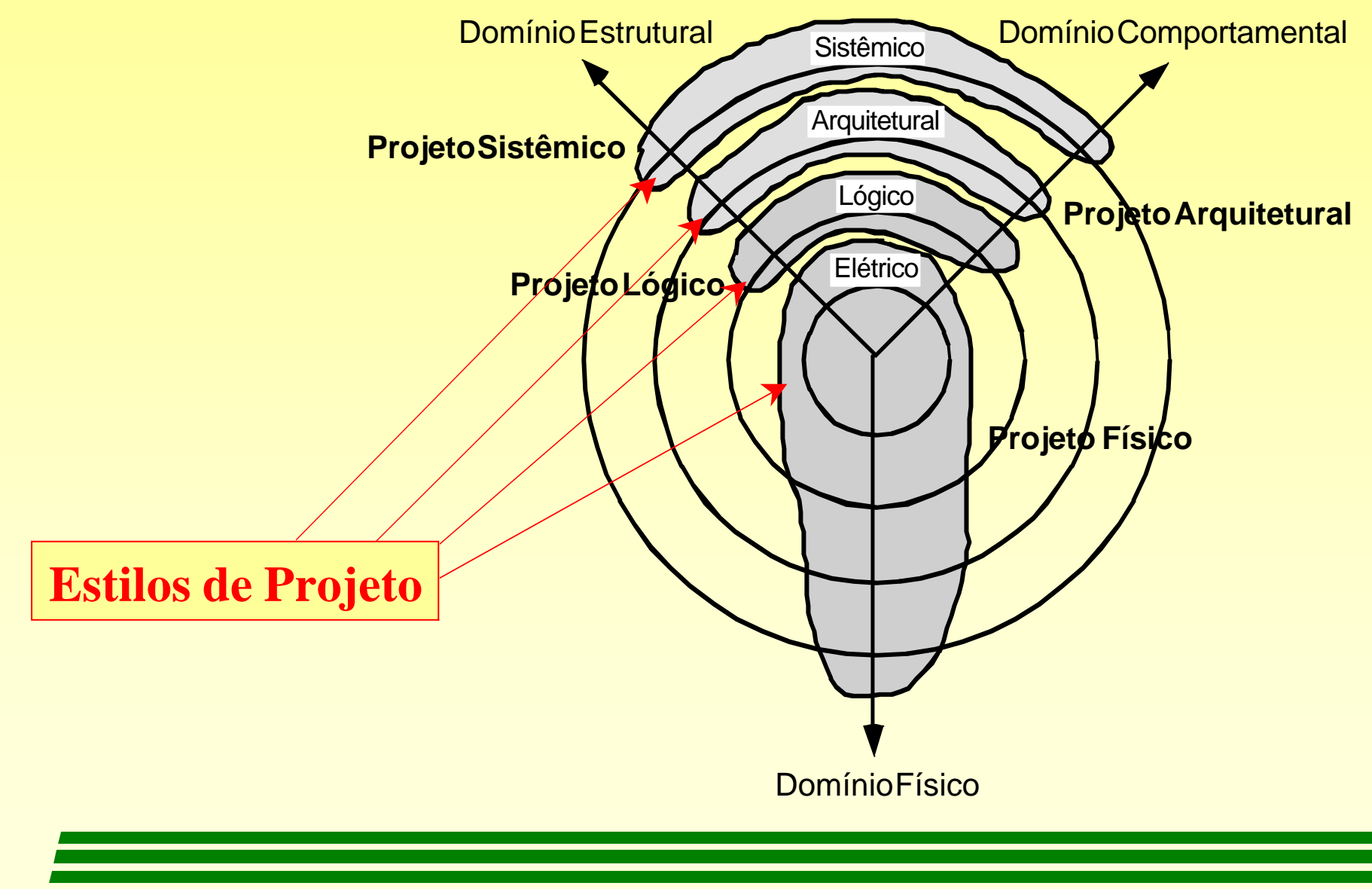